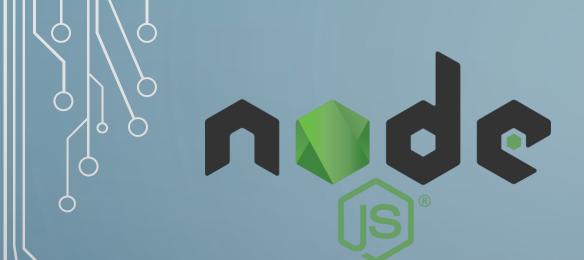

 $\cap$ 

0

# آشنایی با NODE.JS

گروہ کامپیوتر دانشگاہ صفاھان @Safahan\_IT

محمد صمديه

Moh.Samadieh@gmail.com

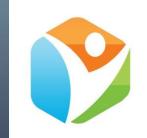

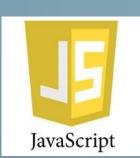

# معرفی JAVASCRIPT

JavaScript, often abbreviated as JS, is a high-level, dynamic, weakly typed, prototype-based, multi-paradigm, and interpreted programming language. Alongside HTML and CSS.

JavaScript is one of the three core technologies of World Wide Web content production.

First appeared December 4, 1995; 22 years ago[2] Stable release ECMAScript 2017[3] / June 2017; 6 months ago

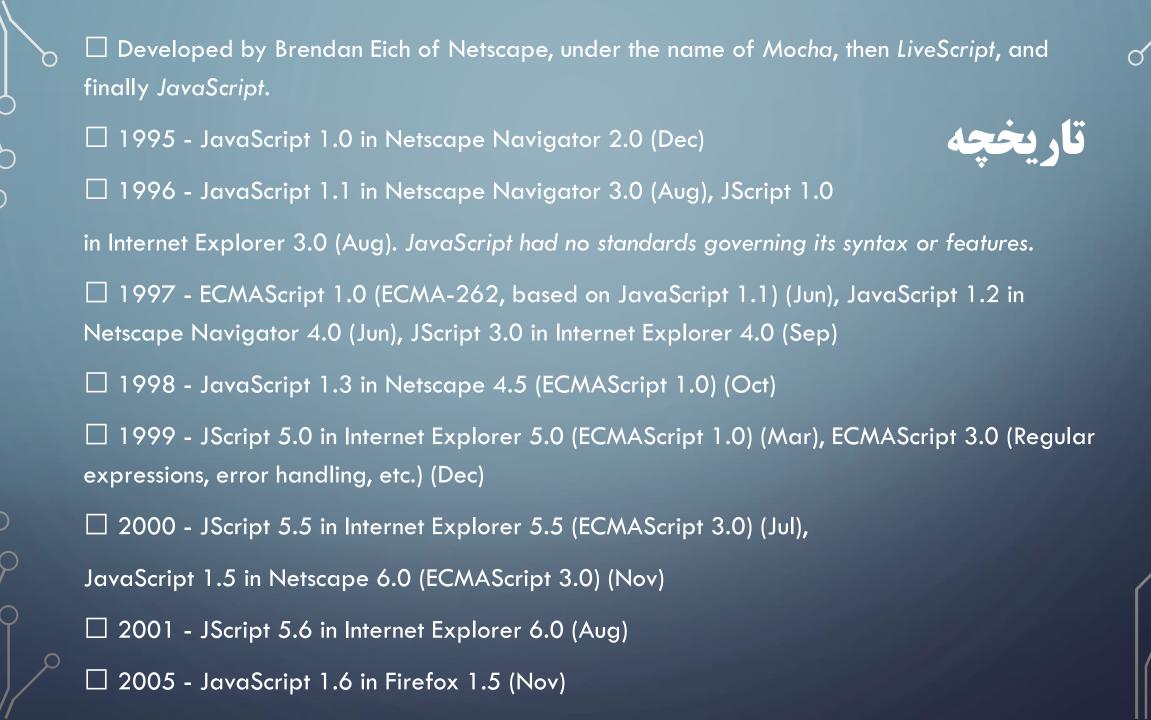

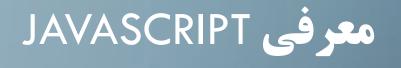

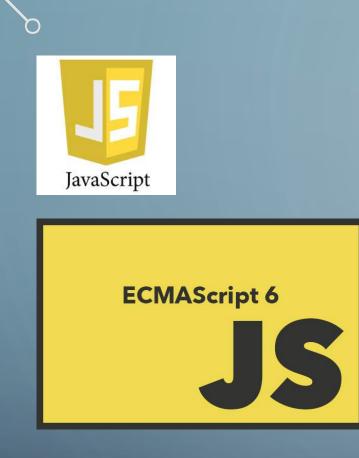

https://www.ecma-international.org/ecma-262/6.0/

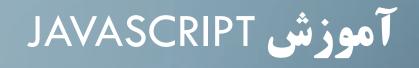

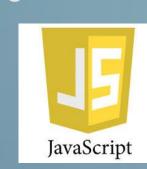

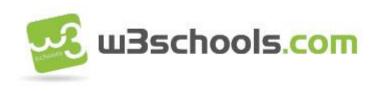

## https://www.w3schools.com/js/default.asp

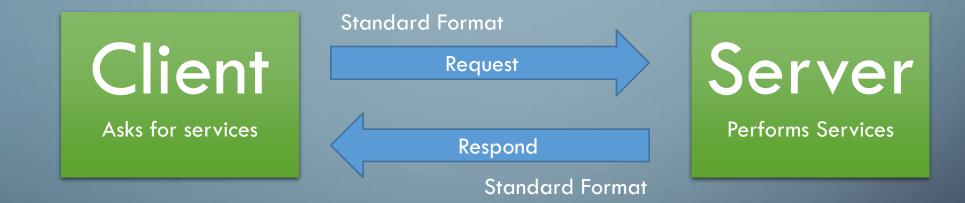

#### **Client-Server Model of computing**

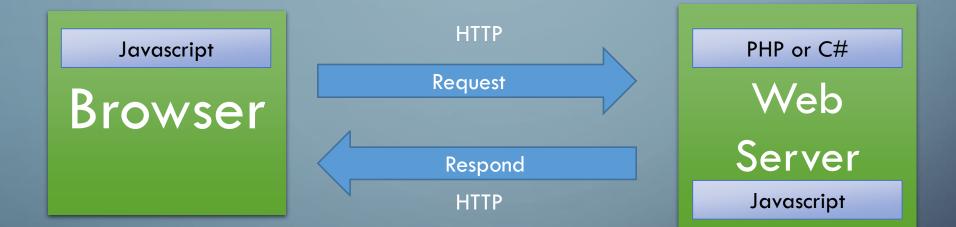

 $\bigcirc$ 

#### Client-Server in web

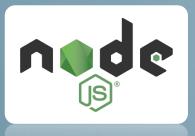

# معرفی NODE.JS

Node.js $^{\mathbb{R}}$  is a JavaScript runtime built on Chrome"s V8 JavaScript engine. Node.js uses an eventdriven, non-blocking I/O model that makes it lightweight and efficient.

Node.js was developed by Ryan Dahl in 2009

Node.js is an open source, cross-platform runtime environment for developing server-side and networking applications. Node.js applications are written in JavaScript, and can be run within the Node.js runtime on OS X, Microsoft Windows, and Linux.

Node.js also provides a rich library of various JavaScript modules which simplifies the development of web applications using Node.js to a great extent.

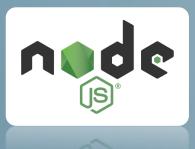

### FEATURES OF NODE.JS

Following are some of the important features that make Node.js the first choice of software architects.

- Asynchronous and Event Driven All APIs of Node.js library are asynchronous, that is, non-blocking. It essentially
  means a Node.js based server never waits for an API to return data. The server moves to the next API after calling it
  and a notification mechanism of Events of Node.js helps the server to get a response from the previous API call.
- Very Fast Being built on Google Chrome"s V8 JavaScript Engine, Node.js library is very fast in code execution.
- Single Threaded but Highly Scalable Node.js uses a single threaded model with event looping. Event mechanism
  helps the server to respond in a non-blocking way and makes the server highly scalable as opposed to traditional
  servers which create limited threads to handle requests. Node.js uses a single threaded program and the same
  program can provide service to a much larger number of requests than traditional servers like Apache HTTP Server.
- No Buffering Node.js applications never buffer any data. These applications simply output the data in chunks.
- License Node.js is released under the MIT license.

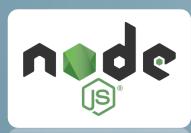

 $\bigcap$ 

 $\bigcirc$ 

# نسخه های NODE.JS

#### https://nodejs.org/en/download/releases/

|     |            |                     | TM                | Version       | LTS        | Date       | V8         | npm   | NODE_MODULE_VERSION[1] |           |           |      |
|-----|------------|---------------------|-------------------|---------------|------------|------------|------------|-------|------------------------|-----------|-----------|------|
|     |            |                     |                   | Node.js 9.3.0 |            | 2017-12-12 | 6.2.414.46 | 5.5.1 | 59                     | Downloads | Changelog | Docs |
|     |            | io                  | 5]                | Node.js 9.2.1 |            | 2017-12-08 | 6.2.414.44 | 5.5.1 | 59                     | Downloads | Changelog | Docs |
|     |            |                     |                   | Node.js 9.2.0 |            | 2017-11-14 | 6.2.414.44 | 5.5.1 | 59                     | Downloads | Changelog | Docs |
| Jan | Jan        | io.js v1.0.0        |                   | Node.js 9.1.0 |            | 2017-11-07 | 6.2.414.32 | 5.5.1 | 59                     | Downloads | Changelog | Docs |
|     | oan        |                     | — Node.js v0.12.0 | Node.js 9.0.0 |            | 2017-10-31 | 6.2.414.32 | 5.5.1 | 59                     | Downloads | Changelog | Docs |
|     |            |                     |                   | Node.js 8.9.3 | Carbon     | 2017-12-07 | 6.1.534.48 | 5.5.1 | 57                     | Downloads | Changelog | Docs |
| N   | May        | $-$ io is $y^2 0.0$ |                   | Node.js 8.9.2 | Carbon     | 2017-12-05 | 6.1.534.48 | 5.5.1 | 57                     | Downloads | Changelog | Docs |
|     | iviay      | — io.js v2.0.0      |                   | Node.js 8.9.1 | Carbon     | 2017-11-07 | 6.1.534.47 | 5.5.1 | 57                     | Downloads | Changelog | Docs |
|     |            |                     |                   | Node.js 8.9.0 | Carbon     | 2017-10-31 | 6.1.534.46 | 5.5.1 | 57                     | Downloads | Changelog | Docs |
| Au  | ٨          |                     |                   | Node.js 8.8.1 |            | 2017-10-25 | 6.1.534.42 | 5.4.2 | 57                     | Downloads | Changelog | Docs |
|     | Aug        | — io.js v3.0.0      |                   | Node.js 8.8.0 |            | 2017-10-24 | 6.1.534.42 | 5.4.2 | 57                     | Downloads | Changelog | Docs |
|     |            |                     |                   | Node.js 8.7.0 |            | 2017-10-11 | 6.1.534.42 | 5.4.2 | 57                     | Downloads | Changelog | Docs |
|     |            |                     |                   | Node.js 8.6.0 |            | 2017-09-26 | 6.0.287.53 | 5.3.0 | 57                     | Downloads | Changelog | Docs |
|     |            |                     | Node.js 8.5.0     |               | 2017-09-12 | 6.0.287.53 | 5.3.0      | 57    | Downloads              | Changelog | Docs      |      |
|     |            |                     | Node.js 8.4.0     |               | 2017-08-15 | 6.0.286.52 | 5.3.0      | 57    | Downloads              | Changelog | Docs      |      |
|     |            |                     |                   | Node.js 8.3.0 |            | 2017-08-08 | 6.0.286.52 | 5.3.0 | 57                     | Downloads | Changelog | Docs |
| S   | Sept       | Node.js v4.0.0      | s v4 0 0          | Node.js 8.2.1 |            | 2017-07-20 | 5.8.283.41 | 5.3.0 | 57                     | Downloads | Changelog | Docs |
| 8   | ocpi       |                     | V4.0.0            | Node.js 8.2.0 |            | 2017-07-19 | 5.8.283.41 | 5.3.0 | 57                     | Downloads | Changelog | Docs |
|     |            |                     | Node.js 8.1.4     |               | 2017-07-11 | 5.8.283.41 | 5.0.3      | 57    | Downloads              | Changelog | Docs      |      |
| Oct | ~ '        | ct Node.js v5.0.0   |                   | Node.js 8.1.3 |            | 2017-06-29 | 5.8.283.41 | 5.0.3 | 57                     | Downloads | Changelog | Docs |
|     | Oct        |                     | Node.js 8.1.2     |               | 2017-06-15 | 5.8.283.41 | 5.0.3      | 57    | Downloads              | Changelog | Docs      |      |
|     |            |                     |                   | Node.js 8.1.1 |            | 2017-06-13 | 5.8.283.41 | 5.0.3 | 57                     | Downloads | Changelog | Docs |
|     |            | ŧ                   |                   | Node.js 8.1.0 |            | 2017-06-08 | 5.8.283.41 | 5.0.3 | 57                     | Downloads | Changelog | Docs |
|     | $\bigcirc$ |                     |                   |               |            |            |            |       |                        |           |           |      |

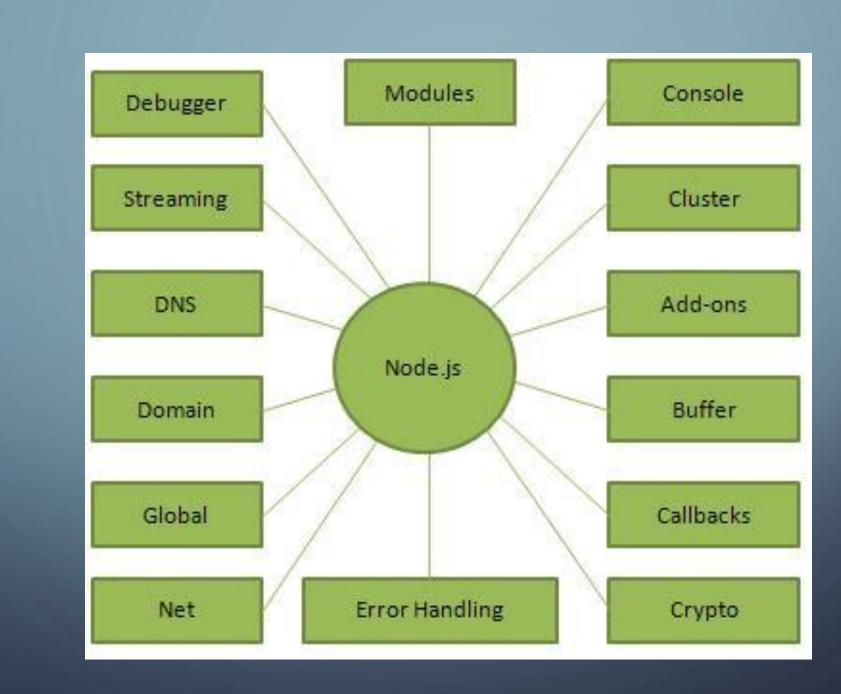

)

C

 $\bigcirc$ 

0

Ò

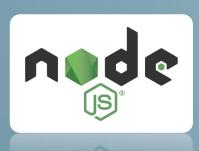

## WHERE TO USE NODE.JS?

- Following are the areas where Node.js is proving itself as a perfect technology partner.
- I/O bound Applications
- Data Streaming Applications
- Data Intensive Real-time Applications (DIRT)
- JSON APIs based Applications
- Single Page Applications

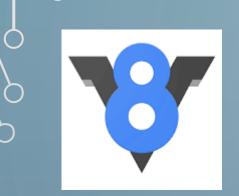

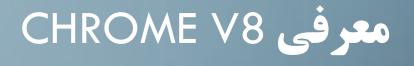

Chrome V8, or simply V8, is an open-source JavaScript engine developed by The Chromium Project for Google Chrome and Chromium web browsers.

The project"s creator is Lars Bak.

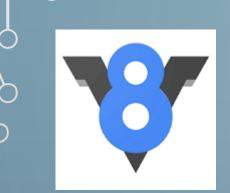

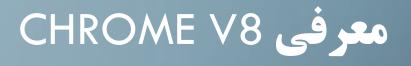

https://github.com/v8/v8/wiki

V8 is Google"s open source high-performance JavaScript engine, written in C++.

It is used in Google Chrome, the open source browser from Google, and in Node.js, among others.

It implements ECMAScript as specified in ECMA-262, and runs on Windows 7 or later, macOS 10.12+, and Linux systems that use IA-32, ARM, or MIPS processors.

V8 can run standalone, or can be embedded into any C++ application.

### نصب و راه اندازی

# Text Editor Windows Notepad Visual Studio Code Sublime Text

#### 2. Node.js Runtime https://nodejs.org/en/download/

Latest Current Version: 9.3.0 (includes npm 5.5.1)

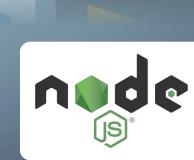

| <ul> <li>Step 1 - Import Required Module</li> <li>Step 2 - Create Server</li> </ul>                                                                                                    | مراحل راه اندازی                                                                                                    |  |  |  |
|----------------------------------------------------------------------------------------------------|----------------------------------------------------------------------------------------------------|--|--|--|
| <ul> <li>Step 3 - Testing Request &amp; Response</li> </ul>                                                                                                    | <pre>\$ node main.js</pre>                                                                                                    |  |  |  |
| <pre>var http = require("http");</pre>                                                                                                    | Server running at http://127.0.0.1:8081/                                                                                                    |  |  |  |
| <pre>http.createServer(function (request, response) {     // Send the HTTP header     // HTTP Status: 200 : OK     // Content Type: text/plain     response.writeHead(200, {'Content-Type': 'text/plain'});     // Send the response body as "Hello World"     response.end('Hello World\n'); }).listen(8081); // Console will print the message</pre> | Image: Second state of the second state of the second s |  |  |  |

// Console will print the message
console.log('Server running at http://127.0.0.1:8081/');

# C Reader

+

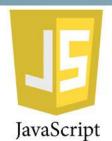

## FIRST CLASS FUNCTIONS AND FUNCTION EXPRESSIONS

//function statement
function greet() {
 console.log("hi");
}

greet();

//first class function
function logGreeting(fn) {
 fn();
}
logGreeting(greet);

greetMe(); logGreeting(greetMe);

//function expression

var greetMe = function () {

console.log("hi");

logGreeting(function () {
 console.log("hi");

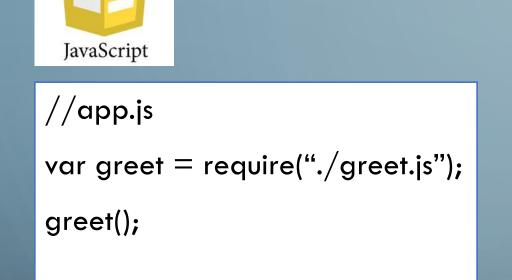

### MODULES

//greet.js
var greet = function() {
 console.log("hello");
};
module.exports = greet;

#### **OBJECT LITERAL**

```
var person = {
    firstname : "John",
```

JavaScript

```
lastname : "Doe",
```

```
greet : function() {
```

console.log("hello, " + this.firstname + this.lastname);

};
person.greet();

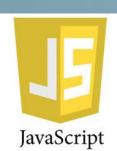

## PROTOTYPAL INHERITANCE

```
function Person(firstname, lastname) {
```

this.firstname = firstname;

```
this.lastname = lastname;
```

#### };

```
Person.prototype.greet = function () {
```

```
console.log(this.firstname + this.lastname);
```

```
var john = new Person("John", "Doe");
```

#### john.greet();

### WRAPPER

```
(function (exports, require, module, __filename, __dirname) {
    var greet = function() {
        console.log('Hello!');
```

```
};
```

```
module.exports = greet;
```

#### });

fn(module.exports, require, module, filename, dirname);

return module.exports;

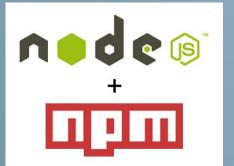

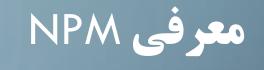

#### https://www.npmjs.com/

Node Package Manager (NPM) provides two main functionalities:

 Online repositories for node.js packages/modules which are searchable on search.nodejs.org

2. Command line utility to install Node.js packages, do version management and dependency management of Node.js packages.

# express

#### https://expressjs.com/

var express = require('express')
var app = express()

```
app.get('/', function (req, res) {
   res.send('Hello World')
}
```

})

app.listen(3000)

# معرفی EXPRESS

## معرفى JAVASCRIPT FRAMEWORKS

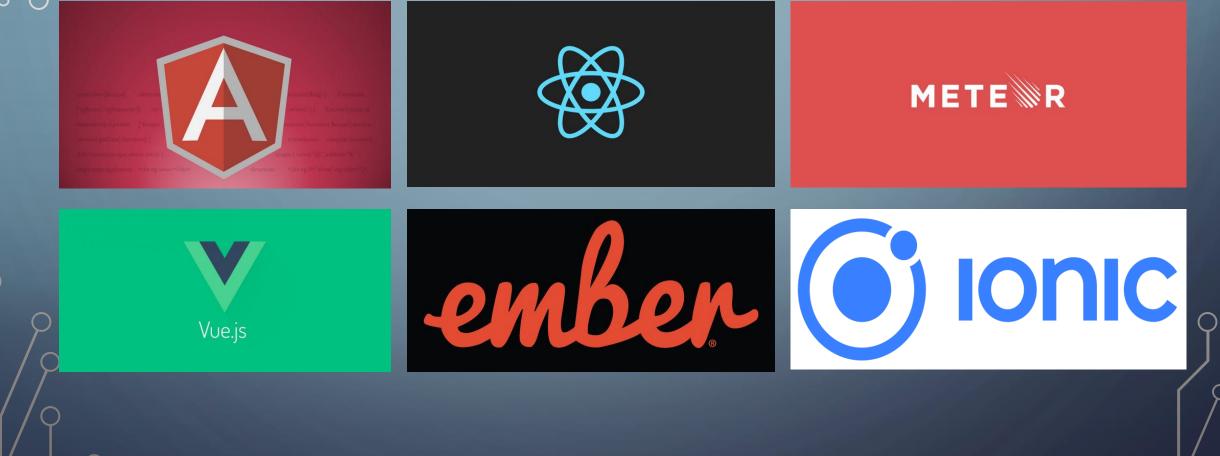

# معرفى JAVASCRIPT FRAMEWORKS

https://da-14.com/blog/5-best-javascript-frameworks-2017

|                                | AngularJS        | Angular 2        | ReactJS               | Vue.js           | Ember.js         | Meteor.js                     |
|--------------------------------|------------------|------------------|-----------------------|------------------|------------------|-------------------------------|
| Definition                     | MVW<br>framework | MVC<br>framework | JavaScript<br>library | MVC<br>framework | MVC<br>framework | JavaScript<br>app<br>platform |
| 1st Release                    | 2009             | 2016             | 2013                  | 2014             | 2011             | 2012                          |
| Homepage                       | angularjs.org    | angular.io       | reactjs.net           | vuejs.org        | emberjs.com      | meteor.com                    |
| #<br>Contributors<br>on GitHub | 1,562            | 392              | 912                   | 62               | 636              | 328                           |
| GitHub Star<br>Rating          | 54,402           | 19,832           | 57,878                | 39,933           | 17,420           | 36,496                        |